**УТВЕРЖДАЮ** Первый заместитель генерального директора заместитель по научной работе ФГУП «ВНИИФТРИ»

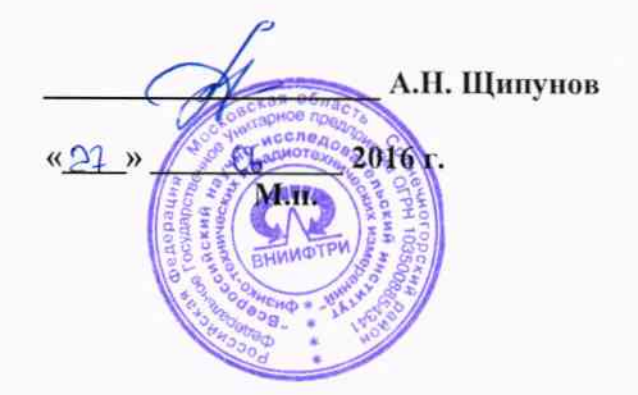

Инструкция

A. W

Бортовые устройства «БУ-101»

Методика поверки

842-16-03 MII

1. p. 64689-16

р.п. Менделеево 2016 г.

## 1 Общие сведения

1.1 Настоящая методика поверки распространяется на бортовые устройства «БУ-101» (далее - устройства), и устанавливает порядок и объем их первичной и периодической поверок.

1.2 Интервал между поверками - 3 года.

# 2 Операции поверки

2.1 При поверке устройства выполнить работы в объеме, указанном в таблице 1.

Таблица 1

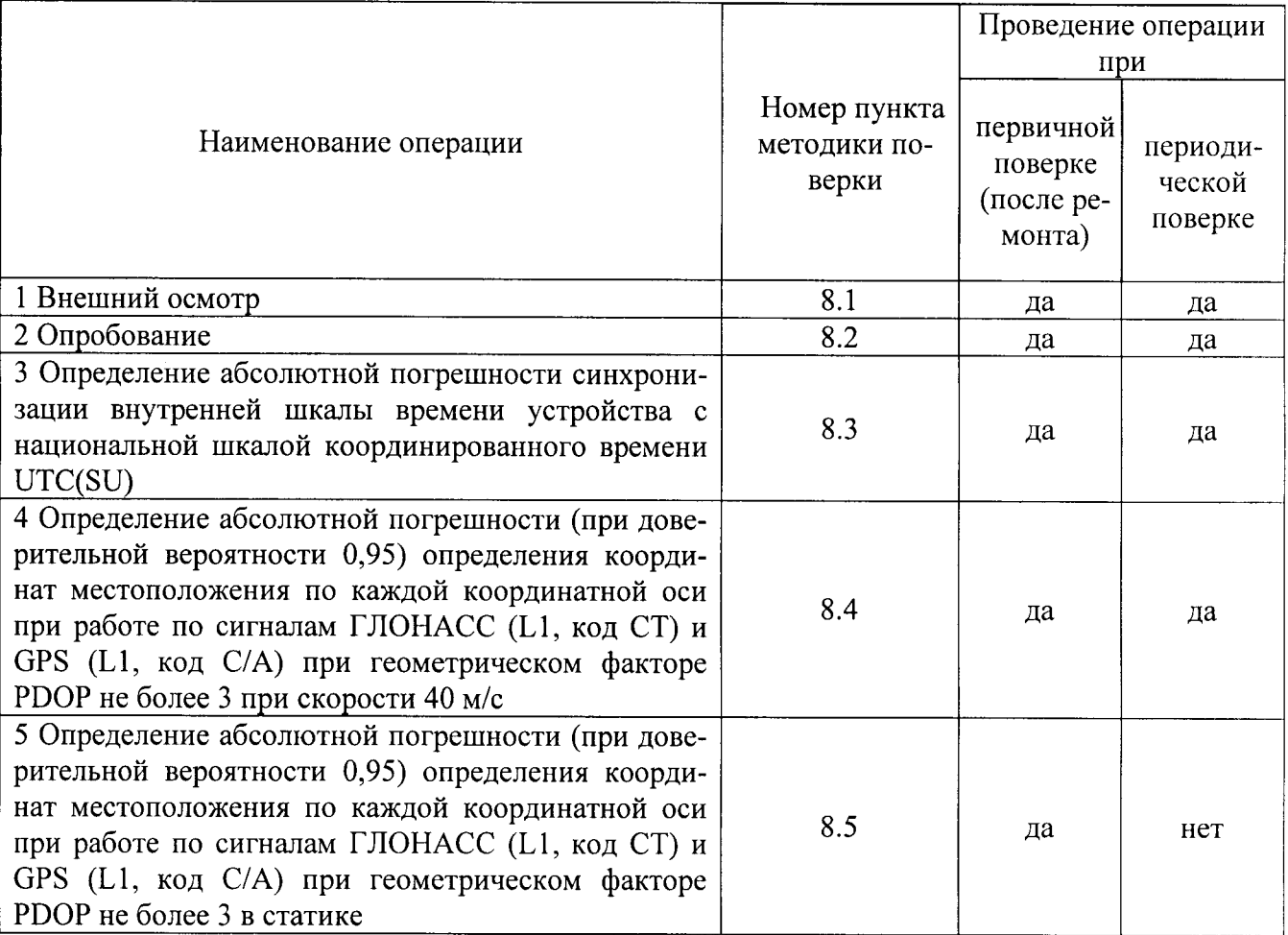

2.2 При получении отрицательных результатов при выполнении любой из операций поверка прекращается и устройство бракуется.

2.3 Допускается проведение первичной поверки при выпуске из производства до ввода в эксплуатацию на основании выборки.

# 3 Средства поверки

3.1 При проведении первичной поверки использовать средства измерений и вспомогательное оборудование, представленные в таблице 2.

Таблица 2

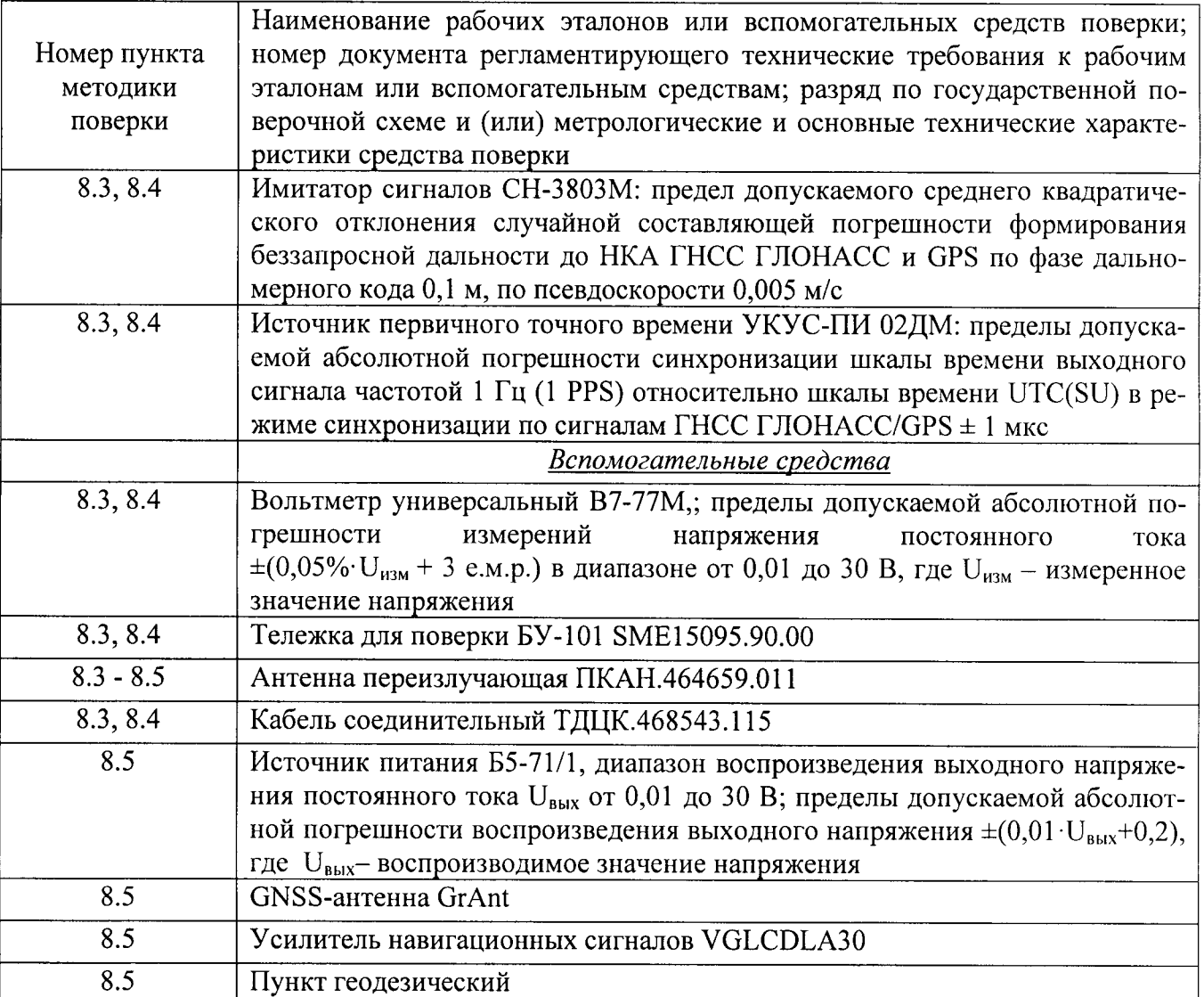

3.2 При проведении периодической поверки использовать средства измерений и вспомогательное оборудование, представленные в таблице 3. Таблина 3

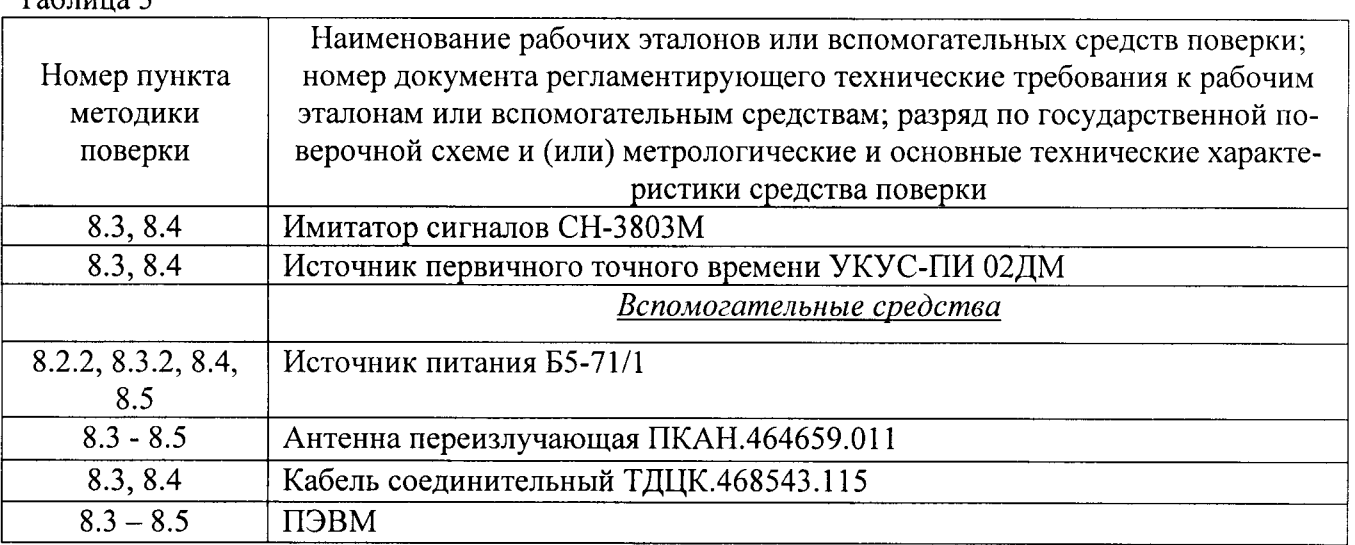

3.2 Допускается использование других средств измерений, обеспечивающие определение метрологических характеристик с требуемой точностью.

3.3 Применяемые для поверки средства измерений и средства измерений, используемые в качестве вспомогательного оборудования, должны быть утверждённого типа, исправны и иметь действующие свидетельства о поверке (знаки поверки).

## 4 Требования к квалификации поверителей

4.1 К проведению поверки устройств допускается инженерно-технический персонал со среднетехническим или высшим образованием, ознакомленный с руководством по эксплуатации (РЭ) и документацией по поверке, имеющие право на поверку (аттестованными в качестве поверителей).

### 5 Требования безопасности

5.1 При проведении поверки должны быть соблюдены требования безопасности в соответствии с ГОСТ 12.3.019-80.

5.2 При проведении поверки необходимо принять меры защиты от статического напряжения, использовать антистатические заземленные браслеты и заземлённую оснастку.

### 6 Условия поверки

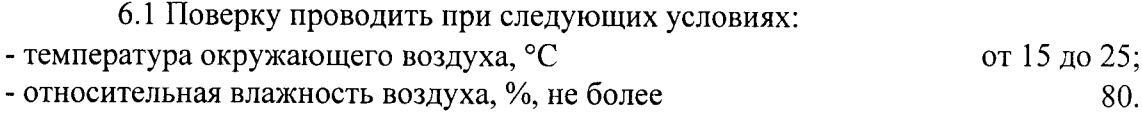

Все средства измерений, использующиеся при поверке устройств, должны работать в нормальных условиях эксплуатации.

#### 7 Подготовка к поверке

7.1 Перед проведением поверки необходимо выполнить следующие подготовительные работы:

- выполнить операции, оговоренные в РЭ поверяемого устройства по подготовке его к работе;

- выполнить операции, оговоренные в РЭ на применяемые средства поверки по их подготовке к измерениям;

- осуществить прогрев приборов для установления их рабочих режимов;

- убедиться, что значения напряжения питания устройств на соответствующих контактах посадочных площадок тележки для поверки БУ-101 SME15095.90.00 (БУ-101 SME15095.90.00) находятся в диапазоне от 9 до 50 В (только при первичной поверке).

7.1.1 Провести измерения в соответствии с «Методикой измерения неравномерности группового времени запаздывания навигационных сигналов в устройствах переизлучения сигналов навигационных космических аппаратов» (аттестат методики выполнения измерений № 235-01.00294-2010/2015);

7.1.1.1 Убедиться, что значение погрешности воспроизведения координат имитатором сигналов с учетом вносимой погрешности устройством переизлучения, не более 7 м (при доверительной вероятности 0,95). В противном случае провести замену устройства переизлучения.

7.1.1.2 Убедиться, что значение вносимой погрешности устройством переизлучения при работе по реальному сигналу не превышает 7 м (при доверительной вероятности 0,95). В противном случае провести замену устройства переизлучения.

Примечание: Дата протокола результатов измерения неравномерности группового времени запаздывания навигационных сигналов в устройстве переизлучения должна быть не позднее 1 года от момента начала поверки устройства.

7.1.2 Измерить координаты пункта геодезического в системе координат ПЗ-90.11 в соответствии с «Методикой измерений координат пункта геодезического» (аттестат методики выполнения измерений № 236-01.00294-2010/2015) (только при первичной поверке).

Примечание: Интервал времени между датой протокола результатов измерения координат пункта геодезического и датой поверки устройства не должен превышать интервала между поверками сети геодезической, с использованием которой осуществлялось измерение координат пункта геодезического.

# 8 Проведение поверки

8.1 Внешний осмотр

8.1.1 При внешнем осмотре проверить:

- отсутствие механических повреждений и ослабление элементов, четкость фиксации их положения:

- чёткость обозначений, чистоту и исправность разъёмов и гнёзд, наличие и целостность печатей и пломб;

- наличие маркировки согласно требованиям эксплуатационной документации.

8.1.2 Результаты поверки считать положительными, если выполняются требования п. 8.1.1. В противном случае устройство бракуется.

8.2 Опробование

8.2.1 Опробование при первичной поверке

8.2.1.1 Собрать схему в соответствии с рисунком 1. Количество одновременно поверяемых устройств определяется количеством используемых БУ-101 SME15095.90.00.

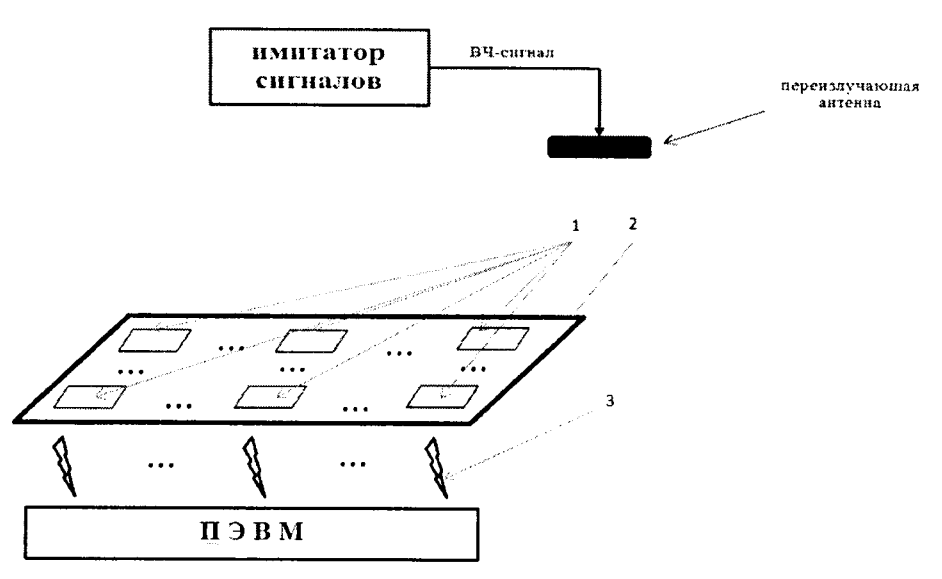

1 - устройства; 2 - БУ-101 SME15095.90.00; 3 - канал беспроводной связи GSM/GPRS Рисунок 1 - Схема проверки работоспособности

8.2.1.2 Обеспечить радиовидимость сигналов навигационных космических аппаратов ГЛОНАСС/GPS в верхней полусфере.

8.2.1.3 С помощью интерфейсной программы БУ-101 SME15095.90.00:

- убедиться в поступлении log-файлов с измерительной информацией с каждого устройства на ПЭВМ и в индикации зеленым цветом индикатора радиовидимости навигационных космических аппаратов;

- проверить идентификационные данные программного обеспечения (ПО). Илентификационные данные ПО должны соответствовать требованиям таблицы 4.

Таблина 4

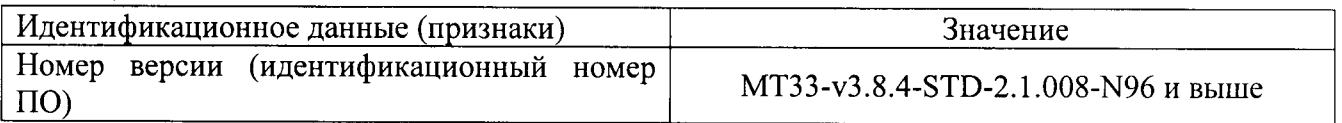

8.2.2 Опробование при периодической поверке

8.2.2.1 Собрать схему в соответствии с рисунком 2.

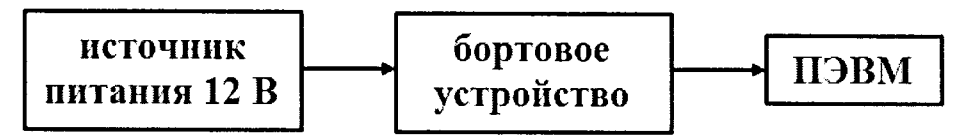

Рисунок 2 - Схема опробования и проведения измерений при периодической поверке устройств

8.2.2.2 Обеспечить радиовидимость сигналов навигационных космических аппаратов ГЛОНАСС и GPS в верхней полусфере. Включить устройство, оставить во включенном состоянии на пять минут.

8.2.2.3 Запустить на ПЭВМ программное обеспечение «Dev12» (инструкция по скачиванию и установке программы в соответствии с п. 3.5 SM15005.00.00 PЭ):

- во вкладке «Чтение сообщений/Координаты/В реальном времени» убедиться, что в поле «Количество видимых НКА» число отличное от нуля, а пространственный PDOP не превышает 3;

- проверить идентификационные данные программного обеспечения (ПО) в соответствии с п. 2.1.5 SM15005.00.00РЭ. Идентификационные данные ПО должны соответствовать требованиям таблицы 1.

8.2.3 Результаты опробования считать положительными, если выполняются требования п. 8.2.1.3 или п. 8.2.2.3.

8.3 Определение абсолютной погрешности синхронизации внутренней шкалы времени устройства с национальной шкалой координированного времени UTC(SU)

8.3.1 Определение абсолютной погрешности синхронизации внутренней шкалы времени устройства с национальной шкалой координированного времени UTC(SU) при первичной поверке

8.3.1.1 Абсолютная погрешность синхронизации внутренней шкалы времени устройства с национальной шкалой координированного времени UTC(SU) оценивается с использованием имитатора сигналов ГНСС и источника первичного точного времени УКУС-ПИ 02ЛМ.

8.3.1.2 Собрать схему в соответствии с рисунком 3.

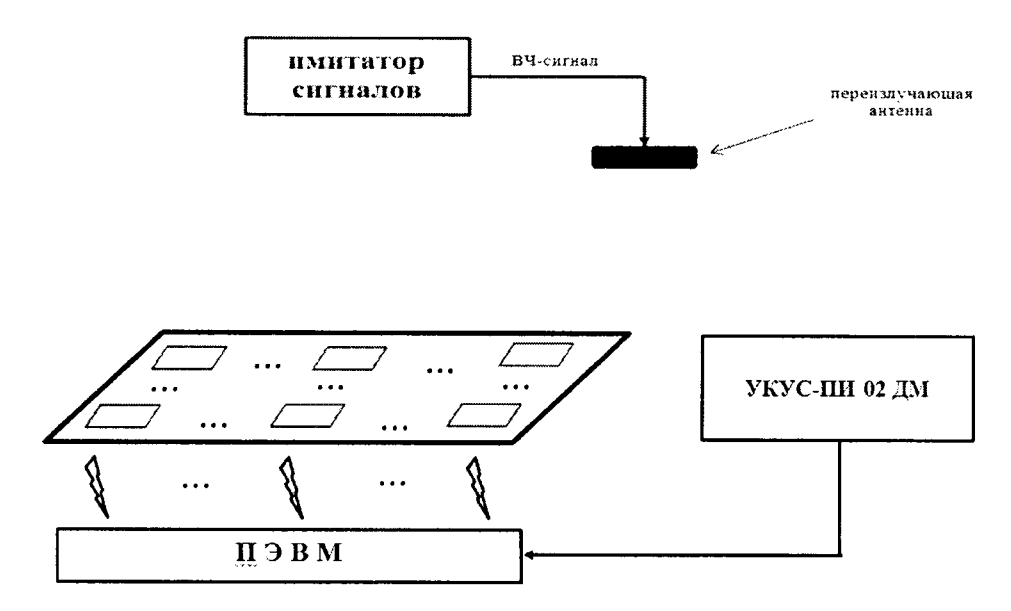

Рисунок 3 – Схема проведения измерений при первичной поверке устройства

8.3.1.3 Подготовить сценарий имитации с параметрами, приведенными в таблице 4, при этом контролировать, чтобы значение геометрического фактора ухудшения точности не превышало 3. Таблина 4

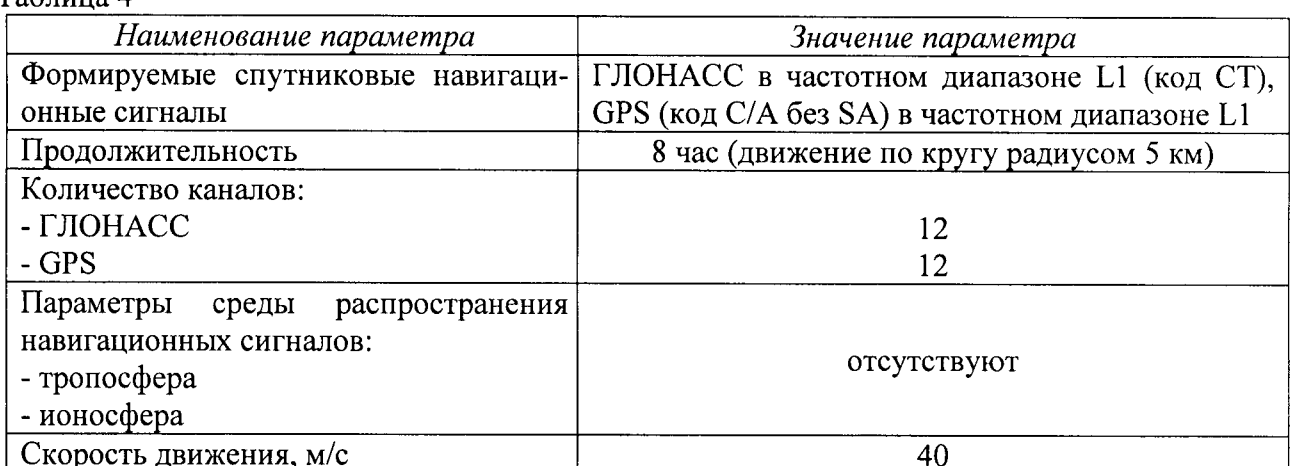

8.3.1.4 Запустить сценарий имитации, осуществить запись не менее 200 строк измерительной информации с каждого устройства на ПЭВМ с которой осуществляет информационный обмен БУ-101 SME15095.90.00 при значении геометрического фактора ухудшения точности, рассчитанным устройством, не более 3. В процессе записи измерительной информации сравнить оцифровку измеренных данных устройств в шкале координированного времени UTC(SU) с оцифровкой шкалы координированного времени UTC(SU), выдаваемой источником первичного точного времени УКУС-ПИ 02ДМ, убедиться в совпадении оцифровок целого числа часов и минут.

8.3.1.5 Определить систематическую составляющую погрешности определения координат по формулам (1) и (2), например, для координаты В (широта):

$$
\Delta B(j) = B(j) - B_{\text{oeucm}}\,,\tag{1}
$$

$$
dB = \frac{1}{N} \cdot \sum_{j=1}^{N} \Delta B(j),\tag{2}
$$

где Вдейст - действительное значение координаты В, в угловых секундах;

B(j) - значение координаты В в j-й момент времени, в угловых секундах;

N - количество измерений.

Аналогичным образом определить систематическую составляющую погрешности определения координаты L (долготы) и H (высоты).

8.3.1.6 Определить среднее квадратическое отклонение (СКО) случайной составляющей погрешности определения координат по формуле (3), например, для координаты В (широты):

$$
\sigma_{\rm B} = \sqrt{\frac{\sum_{j=1}^{N} (\Delta B(j) - dB)^2}{N - 1}}
$$
(3)

Аналогичным образом определить СКО случайной составляющей погрешности определения координаты L (долготы) и H (высоты).

8.3.1.7 Перевести значения систематических погрешностей определения широты и долготы из угловых секунд в метры по формулам (4) и (5):

- для широты:

$$
\Delta B(M) = arcl'' \cdot \frac{a(1 - e^2)}{\sqrt{(1 - e^2 \sin^2 B)^3}} \cdot \Delta B(c \exp \theta d); \tag{4}
$$

- для долготы:

$$
\Delta L(M) = arcl'' \cdot \frac{a(1 - e^2)\cos B}{\sqrt{(1 - e^2 \sin^2 B)^3}} \cdot \Delta L(cexy + d\phi),
$$
\n(5)

где а - большая полуось эллипсоида, м;

е - первый эксцентриситет эллипсоида;

 $1" = 0,000004848136811095359933$  радиан (arc1").

Аналогичным образом осуществить перевод для СКО определения широты и долготы.

8.3.1.8 Определить абсолютную погрешность (при доверительной вероятности 0,95) определения координат местоположения по каждой координатной оси по формулам (6) - (8):

$$
\Pi_B = \pm \left( \Delta B(M) \right| + 2 \cdot \sigma_B(M), \tag{6}
$$

$$
\Pi_L = \pm \left| \Delta L(M) \right| + 2 \cdot \sigma_L(M), \tag{7}
$$

$$
\Pi_H = \pm \left\| dH \right\| + 2 \cdot \sigma_H \tag{8}
$$

Примечание - при необходимости определения погрешности синхронизации внутренней шкалы времени устройства с национальной шкалой времени Российской Федерации UTC(SU) без использования БУ-101 SME15095.90.00 при первичной поверке допускается проведение измерений по п.8.3.2 настоящей Методики поверки.

8.3.2 Определение абсолютной погрешности синхронизации внутренней шкалы времени устройства с национальной шкалой координированного времени UTC(SU) при периодической поверке

8.3.2.1 Собрать схему в соответствии с рисунком 4 (допускается передача данных с устройства по каналам беспроводной связи GSM/GPRS).

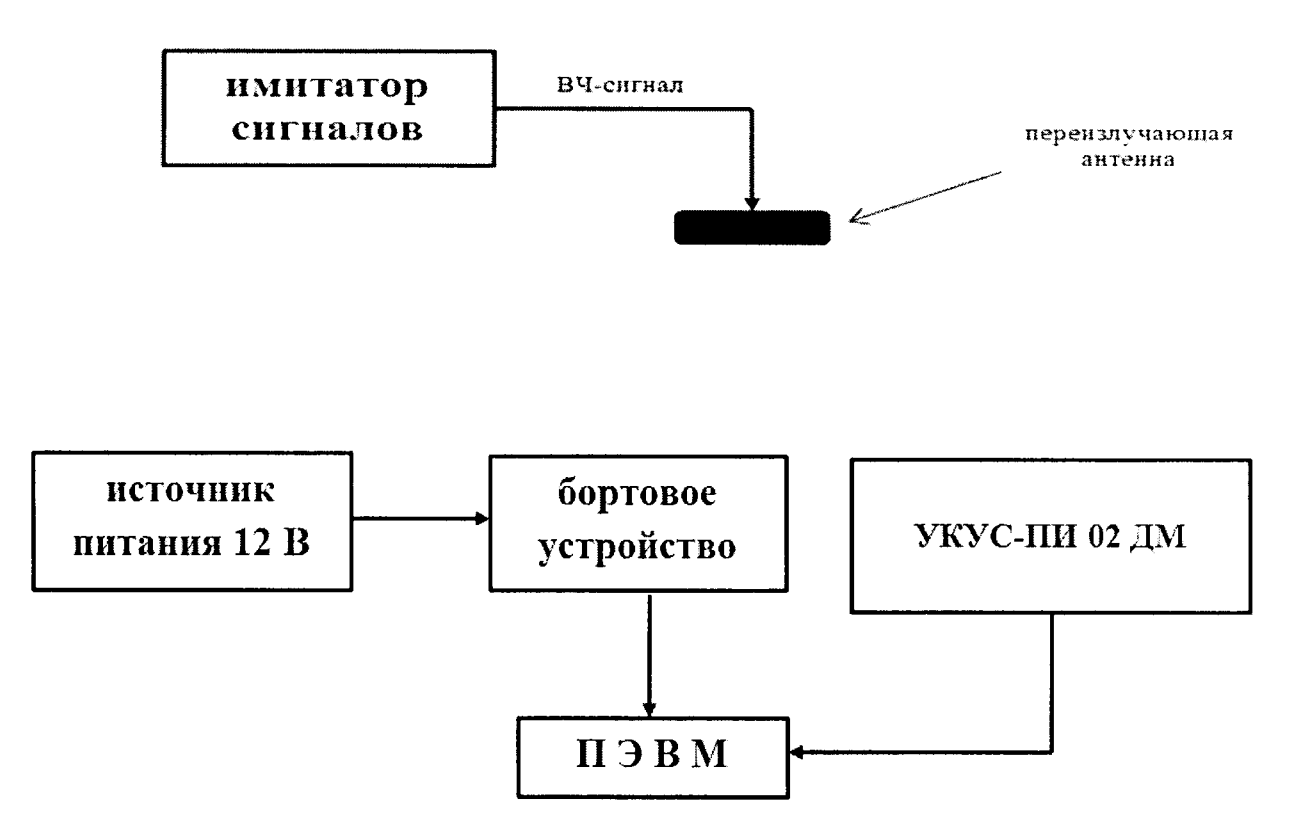

Рисунок 4 – Схема проведения измерений при периодической поверке устройств

8.3.2.2 Выполнить лействия п. 8.3.1.3.

8.3.2.3 Запустить сценарий имитации, осуществить запись не менее 100 строк измерительной информации во внутреннюю память устройства при значении геометрического фактора ухудшения точности, рассчитанным устройством, не более 3. В постобработке сравнить оцифровку измеренных данных устройства в шкале координированного времени UTC(SU) с оцифровкой шкалы координированного времени UTC(SU), выдаваемой источником первичного точного времени УКУС-ПИ 02ДМ, убедиться в совпадении оцифровок целого числа часов и минут. После окончания записи измерительной информации разобрать схему измерений.

8.3.2.4 В соответствии с п. 2.1.5 SM15005.00.00РЭ скачать файл с измерительной информацией на ПЭВМ. Выполнить действия п.п. 8.3.1.5 - 8.3.1.8.

8.3.3 Результаты поверки считать положительными, если выполняются требования п. 8.3.1.4 (при первичной поверке) или п. 8.3.2.3 (при периодической поверке) и значение абсолютной погрешности (при доверительной вероятности 0,95) определения координат местоположения по каждой координатной оси при работе по сигналам ГЛОНАСС (L1, код СТ) и GPS (L1, код C/A) при геометрическом факторе PDOP не более 3 находится в пределах  $\pm 15$  м.

8.4 Определение абсолютной погрешности (при доверительной вероятности 0,95) определения координат местоположения по каждой координатной оси при работе по сигналам ГЛОНАСС (L1, код CT) и GPS (L1, код C/A) при геометрическом факторе PDOP не более 3 при скорости 40 м/с

8.4.1 Результаты поверки считать положительными, если выполняются требования п. 8.3.3.

8.5 Определение абсолютной погрешности (при доверительной вероятности 0,95) определения координат местоположения по каждой координатной оси при работе по сигналам ГЛОНАСС (L1, код CT) и GPS (L1, код C/A) при геометрическом факторе PDOP не более 3 в статике

8.5.1 Собрать схему в соответствии с рисунком 5. Установить GNSS-антенну GrAnt на пункт геодезический.

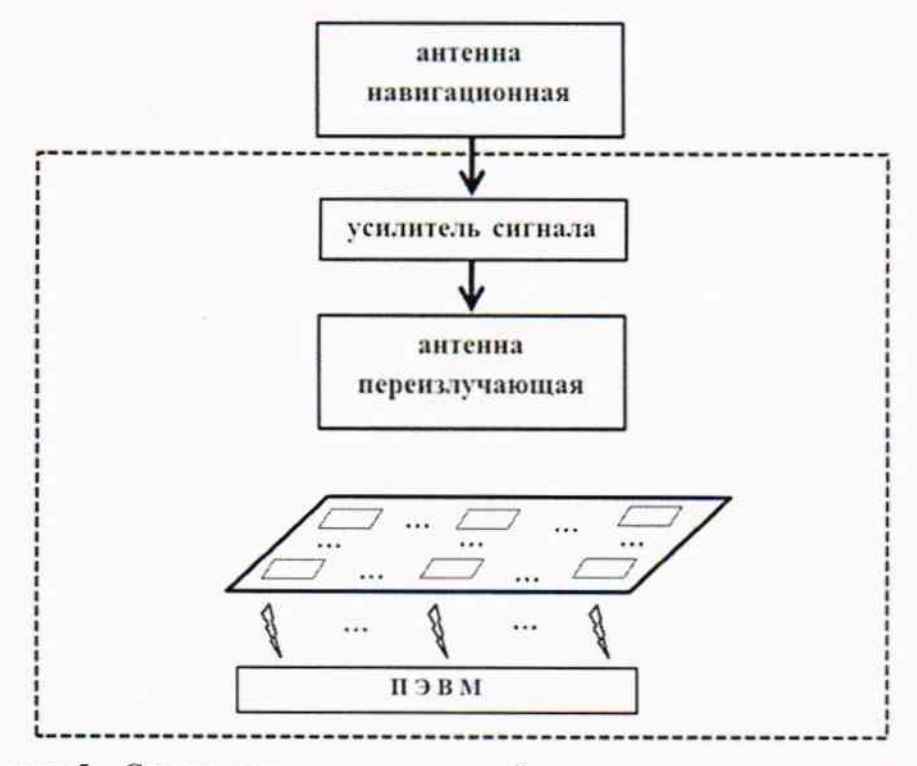

Рисунок 5 - Схема проведения измерений при определении погрешности определения координат при первичной поверке

8.5.2 Осуществить запись не менее двух 100 строк измерительной информации с каждого устройства на ПЭВМ с которой осуществляет информационный обмен БУ-101 SME15095.90.00 при значении геометрического фактора ухудшения точности, рассчитанным устройством, не более 3.

8.5.3 Выполнить действия п.п. 8.3.1.5 - 8.3.1.8.

8.5.4 Результаты поверки считать положительными, если значение абсолютной погрешности (при доверительной вероятности 0,95) определения координат местоположения по каждой координатной оси при работе по сигналам ГЛОНАСС (L1, код СТ) и GPS (L1, код С/А) при геометрическом факторе PDOP не более 3 находится в пределах ±15 м.

#### 9 Оформление результатов поверки

9.1 При положительных результатах поверки на устройство выдается свидетельство установленной формы.

9.2 В случае отрицательных результатов поверки поверяемое устройство к дальнейшему применению не допускается. На него выдается извещение о непригодности к дальнейшей эксплуатации с указанием причин забракования.

Заместитель генерального директора начальник НИО-8 ФГУП «ВНИИФТРИ»

Начальник лаборатории 842 ФГУП «ВНИИФТРИ»

О.В. Денисенко

А.А. Фролов